# GS1 Germany EDI Recommendation

# for the textile sectors CFB-Connecting Fashion Business V2.1 Sales data report (SLSRPT)

# based on EANCOM® 2002 S3

| 1. Introduction            | 2 |
|----------------------------|---|
| 2. List of business terms  |   |
| 3. Message structure chart |   |
| 4. Branching diagram       |   |
| 5. Segment Descriptions    |   |
| 6. Segments layout         |   |
| 7. EANCOM-Segments layout  |   |
| 8. Example(s)              |   |

#### **Preamble**

The aim of the brochure on hand is to offer documentation describing the exchange of sales data between business partners.

The basis of this elaboration is the international standard EANCOM<sup>®</sup> 2002. The message type SLSRPT 006 is used to transmit relevant data. GEFEG.FX (Gefeg mbH, Berlin) was used as the documentation tool.

Please be aware to know that this booklet does not replace the complete specifications in the original chapters or other relevant instructions within the EANCOM® 2002 documentation. Instead, it deals with the description of segments, data elements and codes to be used for a specific task.

The current documentation has been produced by the GS1 Germany GmbH in Cologne. GS1 Germany assumes no liability for any damages incurring from the use of this documentation. This brochure or extracts thereof may only be published or forwarded to third parties with the express written consent of GS1 Germany, which holds copyright on this work.

GS1 Germany thanks all experts who contributed significantly to these guidelines with knowledge from their daily business.

#### **Important note:**

To fulfill the requirements of directive 2003/58/EG, article 4, C058 has been opened in NAD segments identifying a message sender. If the place in the 5 DE 3124 is not sufficient, the following RFF segments can be used, qualified with DE 1153 = GN. DE 1154 has got a capacity of 70 digits. Only in those cases, when no RFF segment follows NAD, a RFF+GN can be used in the heading section of the message. Within the EDI recommendations of GS! Germany this is only applicable for the messages REMADV and SLSFCT.

#### Conventions

This brochure offers different ways to start:

**Section 2, "Business Terms"**, is a table which links directly to the sequence numbers of the segments.

**Section 3,** "Message Structure Chart", is a list of all used segments in the same sequence as they are defined in the EANCOM<sup>®</sup> message. In general, for each piece of information one single segment is provided. Exeptions may arrise when the the occurrence of a segment is limited and can contain alternative information (e.g., segment BGM).

**Section 4,** "Branching Diagram", is a hierarchical graphic depiction of all used segments in the same sequence as they are defined in the EANCOM<sup>®</sup> message. However, every segment is shown only once, and it is therefore possible that the sequence numbering is interrupted.

**Section 5**, "**Segments Description**", is a brief summary of the use of each segment.

In **Section 6, "Segments Layout",** an illustration that has been chosen to match the business terms (data from the inhouse application) with the elements from the EANCOM® syntax.

In **Section 7,** "EANCOM® Segments Layout", the message is presented in a similar layout as in the EANCOM® manual.

Note on sections 6 and 7:

An additional column (GER) to provide a German status has been added to the layouts. An entry indicates that the recommended status differs from the EANCOM® status. If the recommeded status is weaker than the EANCOM® status, the data element (or, if only one term exists the entire segment) can be omitted.

In general, code names are presented in red; these must to be understood as restricted and should not be changed/modified without bilateral agreement with the partner. If codes are given as examples, they are represented in blue (e.g., measurements). In this case, all codes of the relevant code list can be used.

**Section 8, "Example(s)"**, provides at least one message example with comments.

Please note that, for technical reasons, the examples can contain component data element separators, which would otherwise be represented as data element separators in the original messages.

The following conventions apply to this brochure:

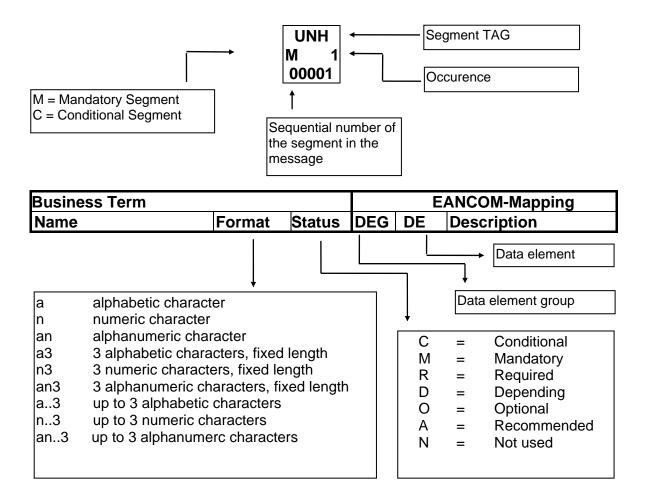

#### **Message structure**

Heading section

Specification of message sender and receiver as well as reporting period.

Detail section

Specification of locations (GLN) and GTIN to identify goods. Specification of quantities is mandatory, amounts conditional.

Summary section

The summary section contains no data and has syntactical reasons.

#### 2. Business Terms

| Term                                                 |     | ΕΛΝ      | CM-Sogmont              | Data  | element |
|------------------------------------------------------|-----|----------|-------------------------|-------|---------|
| rem                                                  | No. | Segment  | COM-Segment<br>SG       | DEG   | DE DE   |
| Asknowledgement request                              | 2   | UNB      | 36                      | DEG   | 0031    |
| Acknowledgement request  Address for reverse routing | 2   | UNB      |                         | S002  | 0008    |
| Address for reverse routing  Application reference   | 2   | UNB      |                         | 3002  | 0008    |
| Character set                                        | 2   | UNB      |                         | S001  | 0001    |
| Component data element separator                     | 1   | UNA      |                         | 3001  | UNA1    |
| Contact person at corpoate office                    | 12  | CTA      | SG2#5\SG3#1             | C056  | 3412    |
| Creation date                                        | 5   | DTM      | 3G2#3\3G3#1             | C507  | 2380    |
|                                                      | 14  | CUX      | SG5#1                   | C507  | 6345    |
| Currency Data element separator                      | 1   | UNA      | 3G5#T                   | C304  | UNA2    |
| Decimal notation                                     | 1   | UNA      | ·                       |       | UNA3    |
| Document Number                                      | 4   | BGM      |                         | C106  | 1004    |
| EANCOM                                               | 2   | UNB      |                         | C100  | 0032    |
| End of the transmission file, Number                 | 24  | UNZ      |                         |       | 0036    |
| of messages or message groups                        | 24  | UNZ      |                         |       | 0036    |
| File creation date                                   | 2   | UNB      | •                       | S004  | 0017    |
| File creation time                                   | 2   | UNB      |                         | S004  | 0019    |
| GTIN Article identification                          | 17  | LIN      | SG6#1\SG8#1             | C212  | 7140    |
| Identification of buyer/message                      | 10  | NAD      | SG2#2                   | C082  | 3039    |
| sender                                               |     |          |                         |       |         |
| Identification of location of sale                   | 15  | LOC      | SG6#1                   | C517  | 3225    |
| Indentification of the receiver of the               | 2   | UNB      |                         | S003  | 0010    |
| transmission file                                    |     |          |                         |       |         |
| Indentification of the sender of the                 | 2   | UNB      |                         | S002  | 0004    |
| transmission file                                    |     |          |                         |       |         |
| Interchange control reference,                       | 2   | UNB      | •                       |       | 0020    |
| beginnig                                             |     |          |                         |       |         |
| Interchange control reference, end                   | 24  | UNZ      |                         |       | 0020    |
| Internal customer number of                          | 13  | RFF      | SG2#5\SG4#1             | C506  | 1154    |
| corporate office                                     |     | <u> </u> |                         |       |         |
| Line amount                                          | 18  | MOA      | SG6#1\SG8#1             | C516  | 5004    |
| Line item number                                     | 17  | LIN      | SG6#1\SG8#1             |       | 1082    |
| Message reference number                             | 3   | UNH      |                         |       | 0062    |
| Number of segments within the                        | 23  | UNT      |                         |       | 0074    |
| message                                              |     |          |                         | 000-  |         |
| Password interchange                                 | 2   | UNB      |                         | S005  | 0022    |
| Process variant, coded                               | 4   | BGM      | 000,111,000,111,001,011 | C002  | 1000    |
| Quantity returned by consumer                        | 21  | QTY      | SG6#1\SG8#1\SG10#2      | C186  | 6060    |
| Rate of exchange                                     | 14  | CUX      | SG5#1                   |       | 5402    |
| Release character                                    | 1   | UNA      |                         | 0507  | UNA4    |
| Reporting period                                     | 8   | DTM      |                         | C507  | 2380    |
| Reporting period, end                                | 7   | DTM      |                         | C507  | 2380    |
| Reporting period, start                              | 6   | DTM      |                         | C507  | 2380    |
| Reserved for future use                              | 1   | UNA      | 000"11000"11000"5       | 10-05 | UNA5    |
| Retail price                                         | 19  | PRI      | SG6#1\SG8#1\SG9#2       | C509  | 5118    |
| Routing address                                      | 2   | UNB      | 000#4                   | S003  | 0014    |
| Sales period outlet                                  | 16  | DTM      | SG6#1                   | C507  | 2380    |
| Segment terminator                                   | 1   | UNA      | 000"1000"1000           | 10100 | UNA6    |
| Sold quantity                                        | 20  | QTY      | SG6#1\SG8#1\SG10#1      | C186  | 6060    |
| Statements on business letters                       | 11  | RFF      | SG2#2\SG4#1             | C506  | 1154    |
| Supplier/message receiver identification             | 9   | NAD      | SG2#1                   | C082  | 3039    |
| Syntax version                                       | 2   | UNB      |                         | S001  | 0002    |
| Test indicator                                       | 2   | UNB      |                         | 3001  | 0002    |
| i est iliulcatoi                                     |     | UND      |                         |       | 0000    |

#### 3. Message Structure Chart

|              | UNA                                                    | 1                                                     | С                                         | 1                                                         | - Used character set                                                                                                    |
|--------------|--------------------------------------------------------|-------------------------------------------------------|-------------------------------------------|-----------------------------------------------------------|----------------------------------------------------------------------------------------------------|
|              | UNB                                                    | 2                                                     | M                                         | 1                                                         | - Beginning of transmission file                                                                                                    |
|              | Heading s                                              | ectio                                                 | <u>n</u>                                  |                                                           |                                                                                                    |
|              | UNH                                                    | 3                                                     | M                                         | 1                                                         | - Beginning of message                                                                                                    |
|              | BGM                                                    | 4                                                     | М                                         | 1                                                         | - Document number                                                                                                    |
|              | DTM                                                    | 5                                                     | М                                         | 5                                                         | - Creation date                                                                                                    |
|              | DTM                                                    | 6                                                     | M                                         | 5                                                         | - Reporting period, start                                                                                                    |
|              | DTM                                                    | 7                                                     | M                                         | 5                                                         | - Reporting period, end                                                                                                    |
|              | DTM                                                    | 8                                                     | M                                         | 5                                                         | - Reporting period, textile                                                                                                    |
|              | _SG2                                                   |                                                       | M                                         | 5                                                         | - NAD                                                                                                    |
|              | _NAD                                                   | 9                                                     | M                                         | 1                                                         | <ul> <li>Identification of supplier/receiver</li> </ul>                                                                                                    |
|              | _SG2                                                   |                                                       | M                                         | 5                                                         | - NAD-SG4                                                                                                    |
|              | NAD                                                    | 10                                                    | M                                         | 1                                                         | <ul> <li>Identification of buyer/sender</li> </ul>                                                                                                    |
| <sub> </sub> | _SG4                                                   |                                                       | С                                         | 9                                                         | - RFF                                                                                                    |
|              | _RFF                                                   | 11                                                    | M                                         | 1                                                         | - Statements on business letters                                                                                                    |
|              | _SG5                                                   |                                                       | С                                         | 5                                                         | - CUX                                                                                                    |
|              | _CUX                                                   | 12                                                    | M                                         | 1                                                         | - Currency                                                                                                    |
|              |                                                        |                                                       |                                           |                                                           |                                                                                                    |
|              | Detail sect                                            | tion_                                                 |                                           |                                                           |                                                                                                    |
|              | <u>Detail sect</u><br>_SG6                             | <u>tion</u>                                           | С                                         | 200000                                                    | - LOC-DTM-SG8                                                                                                    |
|              |                                                        | t <b>ion</b><br>13                                    | C<br>M                                    | 200000                                                    | - LOC-DTM-SG8 - Identification of location of sale                                                                                                    |
|              | _SG6                                                   |                                                       |                                           |                                                           |                                                                                                    |
|              | SG6<br>LOC                                             | 13                                                    | M                                         | 1                                                         | - Identification of location of sale                                                                                                    |
|              | SG6<br>LOC<br>DTM<br>SG8<br>LIN                        | 13<br>14<br>15                                        | M<br>C<br>C<br>M                          | 1<br>5<br>200000<br>1                                     | <ul><li>Identification of location of sale</li><li>Sales period outlet</li></ul>                                                                                                    |
|              | SG6<br>LOC<br>DTM<br>SG8<br>LIN<br>MOA                 | 13<br>14                                              | M<br>C<br>C<br>M<br>C                     | 1<br>5<br>200000<br>1<br>5                                | <ul> <li>Identification of location of sale</li> <li>Sales period outlet</li> <li>LIN-MOA-SG9-SG10-SG10</li> <li>GTIN- Article identification</li> <li>Monetary amount line level, textile</li> </ul>                                                                                                    |
|              | SG6<br>LOC<br>DTM<br>SG8<br>LIN<br>MOA<br>SG9          | 13<br>14<br>15<br>16                                  | M<br>C<br>C<br>M<br>C<br>C                | 1<br>5<br>200000<br>1<br>5<br>999                         | <ul> <li>Identification of location of sale</li> <li>Sales period outlet</li> <li>LIN-MOA-SG9-SG10-SG10</li> <li>GTIN- Article identification</li> <li>Monetary amount line level, textile</li> <li>PRI</li> </ul>                                                                                                    |
|              | SG6<br>LOC<br>DTM<br>SG8<br>LIN<br>MOA<br>SG9<br>PRI   | 13<br>14<br>15                                        | M<br>C<br>C<br>M<br>C<br>C<br>M           | 1<br>5<br>200000<br>1<br>5<br>999                         | <ul> <li>Identification of location of sale</li> <li>Sales period outlet</li> <li>LIN-MOA-SG9-SG10-SG10</li> <li>GTIN- Article identification</li> <li>Monetary amount line level, textile</li> <li>PRI</li> <li>Retail price</li> </ul>                                                                                |
|              | SG6 LOC DTM SG8 LIN MOA SG9 PRI SG10                   | 13<br>14<br>15<br>16                                  | M C C M C C M C                           | 1<br>5<br>200000<br>1<br>5<br>999<br>1<br>999             | <ul> <li>Identification of location of sale</li> <li>Sales period outlet</li> <li>LIN-MOA-SG9-SG10-SG10</li> <li>GTIN- Article identification</li> <li>Monetary amount line level, textile</li> <li>PRI</li> <li>Retail price</li> <li>QTY</li> </ul>                                                                   |
|              | SG6 LOC DTM SG8 LIN MOA SG9 PRI SG10 QTY               | 13<br>14<br>15<br>16                                  | M<br>C<br>C<br>M<br>C<br>C<br>M<br>C<br>M | 1<br>5<br>200000<br>1<br>5<br>999<br>1<br>999             | <ul> <li>Identification of location of sale</li> <li>Sales period outlet</li> <li>LIN-MOA-SG9-SG10-SG10</li> <li>GTIN- Article identification</li> <li>Monetary amount line level, textile</li> <li>PRI</li> <li>Retail price</li> <li>QTY</li> <li>Sold quantity</li> </ul>                                            |
|              | SG6 LOC DTM SG8 LIN MOA SG9 PRI SG10 QTY SG10          | 13<br>14<br>15<br>16<br>17                            | M C C M C C M C M C                       | 1<br>5<br>200000<br>1<br>5<br>999<br>1<br>999<br>1        | <ul> <li>Identification of location of sale</li> <li>Sales period outlet</li> <li>LIN-MOA-SG9-SG10-SG10</li> <li>GTIN- Article identification</li> <li>Monetary amount line level, textile</li> <li>PRI</li> <li>Retail price</li> <li>QTY</li> <li>Sold quantity</li> <li>QTY</li> </ul>                               |
|              | SG6 LOC DTM SG8 LIN MOA SG9 PRI SG10 QTY               | 13<br>14<br>15<br>16                                  | M<br>C<br>C<br>M<br>C<br>C<br>M<br>C<br>M | 1<br>5<br>200000<br>1<br>5<br>999<br>1<br>999             | <ul> <li>Identification of location of sale</li> <li>Sales period outlet</li> <li>LIN-MOA-SG9-SG10-SG10</li> <li>GTIN- Article identification</li> <li>Monetary amount line level, textile</li> <li>PRI</li> <li>Retail price</li> <li>QTY</li> <li>Sold quantity</li> </ul>                                            |
|              | SG6 LOC DTM SG8 LIN MOA SG9 PRI SG10 QTY SG10          | 13<br>14<br>15<br>16<br>17<br>18                      | M C C M C C M C M C M                     | 1<br>5<br>200000<br>1<br>5<br>999<br>1<br>999<br>1        | <ul> <li>Identification of location of sale</li> <li>Sales period outlet</li> <li>LIN-MOA-SG9-SG10-SG10</li> <li>GTIN- Article identification</li> <li>Monetary amount line level, textile</li> <li>PRI</li> <li>Retail price</li> <li>QTY</li> <li>Sold quantity</li> <li>QTY</li> </ul>                               |
|              | SG6 LOC DTM SG8 LIN MOA SG9 PRI SG10 QTY SG10 QTY      | 13<br>14<br>15<br>16<br>17<br>18                      | M C C M C C M C M C M                     | 1<br>5<br>200000<br>1<br>5<br>999<br>1<br>999<br>1        | <ul> <li>Identification of location of sale</li> <li>Sales period outlet</li> <li>LIN-MOA-SG9-SG10-SG10</li> <li>GTIN- Article identification</li> <li>Monetary amount line level, textile</li> <li>PRI</li> <li>Retail price</li> <li>QTY</li> <li>Sold quantity</li> <li>QTY</li> </ul>                               |
|              | SG6 LOC DTM SG8 LIN MOA SG9 PRI SG10 QTY SG10 QTY SG10 | 13<br>14<br>15<br>16<br>17<br>18<br>19<br><b>sect</b> | M C C M C M C M C M                       | 1<br>5<br>200000<br>1<br>5<br>999<br>1<br>999<br>1<br>999 | <ul> <li>Identification of location of sale</li> <li>Sales period outlet</li> <li>LIN-MOA-SG9-SG10-SG10</li> <li>GTIN- Article identification</li> <li>Monetary amount line level, textile</li> <li>PRI</li> <li>Retail price</li> <li>QTY</li> <li>Sold quantity</li> <li>QTY</li> <li>Returned by consumer</li> </ul> |

#### 4. Branching Diagram

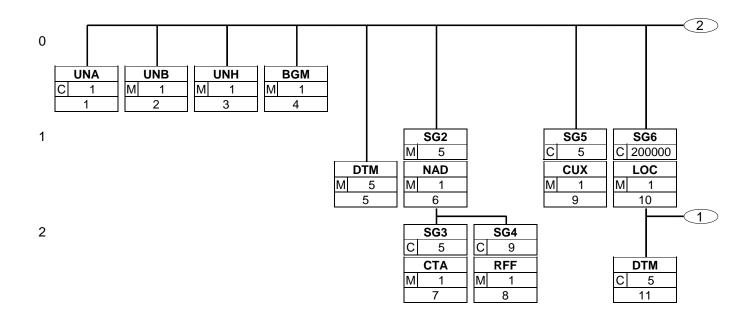

#### 4. Branching Diagram

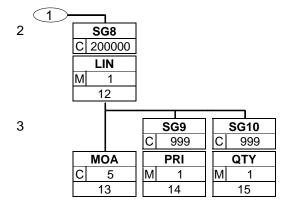

#### 4. Branching Diagram

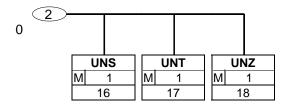

#### 5. Segments Description

**UNA** - C 1 - Used character set

The use of the UNA segment is mandatory, if character set "A" (UNB,DE0001) is not

used.

**UNB** - M 1 - Beginning of transmission file

> This segment is used to envelope the interchange, as well as to identify both, the party to whom the interchange is sent and the party who has sent the interchange.

#### **Heading section**

**UNH** - M 1 - Beginning of message

This segment is used to head, identify and specify a message.

**BGM** - M 1 - Document number

> This segment is used to indicate the type and function of a message and to transmit the identifying number.

**DTM** - M 5 - Creation date

> Identification of the 'Document/message date/time' (code value 137) is mandatory in the invoice message.

**DTM** - M 5 - Reporting period, start

DTM segment is used to specify date, and/or time, or period.

**DTM** - M 5 - Reporting period, end

DTM segment is used to specify date, and/or time, or period.

**DTM** - M 5 - Reporting period, textile

DTM segment is used to specify date, and/or time, or period.

This segment can be used alternatively (!) to the 2 previous segments.

- NAD **SG2** - M 5

**NAD** - M 1 - Identification of supplier/receiver

The supplier/message receiver is identified by GLN.

- NAD-SG4 **SG2** - M 5

**NAD** - M 1 - Identification of buyer/sender

The buyer/message sender is identified by GLN.

SG4 - C 9 - RFF

**RFF** - M 1 - Statements on business letters

This RFF segment may only be used if the preceeding NAD has not enought space

to fulfill the requirements of directive 2003/58/EG, article 4.

SG5 - C 5 - CUX

**CUX** - M 1 - Currency

> When specifying Reference and Target Currencies for international trade, one occurrence of CUX is all that is required. The reference currency is identified in the first occurrence of composite C504, with the target currency specified in the second occurrence of C504. The rate of exchange between the two is detailed in DE 5402.

#### **Detail section**

SG6 - C 200000 - LOC-DTM-SG8

LOC - M 1 - Identification of location of sale

> The LOC segment triggers the detail section of the message. Segment group 6 is repeated for every location where sales are reported.

The outlet for which sales data are reported is identified by GLN.

#### 5. Segments Description

#### **DTM** - C 5 - Sales period outlet

The segment is used to provide a date or period when goods have been sold, which are identified in the following LIN group (segment group 8). The DTM segment can be used to specify the weekly sales in a monthly report.

This segment is not necessary if the date or period is identical with the specification

at header level.

**SG8** - C 200000 - **LIN-MOA-SG9-SG10-SG10** 

LIN - M 1 - GTIN- Article identification

In this segment the GTIN is indicated as item identification.

MOA - C 5 - Monetary amount line level, textile

To indicate the retail value of the current article within the specified period code value 402 is used for DE 5025 and AAE is used for DE 5125 of the following PRI

segment.

**SG9** - C 999 - **PRI** 

PRI - M 1 - Retail price

This segment is used to provide the price by which the current article was sold.

**SG10** - C 999 - QTY

QTY - M 1 - Sold quantity

The QTY segment is used to specify the sold quantity for the current item, which

was identified in the LIN segment.

**SG10** - C 999 - QTY

QTY - M 1 - Returned by consumer

The QTY segment is used to specify the quantity by the consumer for the current

item, which was identified in the LIN segment.

#### **Summary section**

UNS - M 1 - Section control

This segment is used to identify the break between the message detail and

message trailer sections.

UNT - M 1 - End of message

This segment is mandatory in UN/EDIFACT. It must always be the last segment in

the message.

UNZ - M 1 - End of the transmission file

The UNZ segment is the last segment of the transmission file.

# Textile sectors Sales Data Report

## 6. Segments Layout

Segment number: 1

UNA - C 1 - Service string advice

Description:

To define the characters selected for use as delimiters and indicators in the rest of the interchange that follows.

| Business Term                    | DE   | EDIFACT | EAN | * | GER | Description            |
|----------------------------------|------|---------|-----|---|-----|------------------------|
| Component data element separator | UNA1 | M an1   | М   |   |     | Default value: ":"     |
| Data element separator           | UNA2 | M an1   | М   |   |     | Default value: "+"     |
| Decimal notation                 | UNA3 | M an1   | М   |   |     | Default value: "."     |
| Release character                | UNA4 | M an1   | М   |   |     | Default value: "?"     |
| Reserved for future use          | UNA5 | M an1   | M   |   |     | (Default value: space) |
| Segment terminator               | UNA6 | M an1   | М   |   |     | Default value: " ' "   |

#### Segment notes:

The use of the UNA segment is mandatory, if character set "A" (UNB,DE0001) is not used. For international EDI the use of character set UNOA is recommended. For national (German) EDI the use of UNOC is reasonable because it contains lower case letters and umlauts.

Example: UNA:+.? '

The UNA segment contains the default service string characters.

Segment number: 2

UNB - M 1 - Interchange header

Description:

To start, identify and specify an interchange.

| Business Term                                            | DE   | EDIFACT | EAN | * | GER | Description                                                                                                    |
|----------------------------------------------------------|------|---------|-----|---|-----|----------------------------------------------------------------------------------------------------|
|                                                          | S001 | M       | M   |   |     |                                                                                                    |
| Character set                                            | 0001 | Ma4     | M   |   |     | UNOA = UN/ECE level A UNOB = UN/ECE level B UNOC = UN/ECE level C UNOD = UN/ECE level D UNOE = UN/ECE level E UNOF = UN/ECE level F |
| Syntax version                                           | 0002 | M n1    | М   |   |     | 3 = Version 3                                                                                                    |
|                                                          | S002 | М       | М   |   |     |                                                                                                    |
| Indentification of the sender of the transmission file   | 0004 | M an35  | M   |   |     | = Global Location Number (GLN)                                                                                                    |
|                                                          | 0007 | C an4   | R   |   |     | 14 = GS1                                                                                                    |
| Address for reverse routing                              | 0008 | C an14  | 0   |   |     | See note                                                                                                    |
|                                                          | S003 | M       | M   |   |     |                                                                                                    |
| Indentification of the receiver of the transmission file | 0010 | M an35  | M   |   |     | = Global Location Number (GLN)                                                                                                    |
|                                                          | 0007 | C an4   | R   |   |     | 14 = GS1                                                                                                    |
| Routing address                                          | 0014 | C an14  | 0   |   |     | See note                                                                                                    |
|                                                          | S004 | M       | M   |   |     |                                                                                                    |
| File creation date                                       | 0017 | M n6    | M   |   |     | = Dateformat JJMMTT                                                                                                    |
| File creation time                                       | 0019 | M n4    | M   |   |     | = Timeformat HHMM                                                                                                    |
| Interchange control reference,<br>beginnig               | 0020 | M an14  | M   |   |     | = Unique senders reference                                                                                                    |
|                                                          | S005 | С       | 0   |   |     |                                                                                                    |
| Password interchange                                     | 0022 | M an14  | M   |   |     |                                                                                                    |
|                                                          | 0025 | C an2   | 0   |   |     | AA = Reference<br>BB = Password                                                                                                    |
| Application reference                                    | 0026 | C an14  | 0   |   |     | Message type if the transmission fole contains only one message type                                                                |
|                                                          | 0029 | C a1    | 0   |   |     | A = Highest priority                                                                                                    |
| Acknowledgement request                                  | 0031 | C n1    | 0   |   |     |                                                                                                    |
| EANCOM                                                   | 0032 | C an35  | 0   |   | R   | = EANCOM EDIFACT subset identification (see note)                                                                                   |
| Test indicator                                           | 0035 | C n1    | 0   |   |     | 1 = Interchange is a test                                                                                                    |

#### Segment notes:

This segment is used to envelope the interchange, as well as to identify both, the party to whom the interchange is sent and the party who has sent the interchange.

For international EDI the use of character set UNOA is recommended. For national (German) EDI the use of UNOC is reasonable because it contains lower case letters and umlauts.

Note DE 0008:

#### Segment number: 2

The address for reverse routing is provided by the interchange sender to inform the interchange recipient of the address within the sender's (source) system to which responding interchanges must be sent. It is recommended that the GLN be used for this purpose.

#### Note DE 0014:

The routing adress is used to identify the receiver, if a provider adds service values for the actual receiver (e.g. consolidated companies, corporate group). The use of the identification system (e.g. GLN) has to be agreed bilaterally.

#### Note DE 0020:

This data element must contain a consistent sequential number per interchange between sender and receiver of the transmission.

Note DE 0032: This data element is used to identify any underlying agreements which control the exchange of data. Within EANCOM, the identity of such agreements must start with the letters 'EANCOM', the remaining characters within the data element being filled according to bilateral agreements.

#### Example:

UNB+UNOC:3+4012345000009:14:4012345000018+400000400002:14:4000004000099+101013:1

0

43+4711+REF:AA++++EANCOM+1'

The EANCOM file 4711 dated 13.10.2010, 10 h 43 is sent by the issuer identified with GLN 4012345000009 to the receiver identified with GLN 4000004000002.

# Textile sectors Sales Data Report

#### 6. Segments Layout

#### **Heading section**

Segment number: 3

**UNH** - M 1 - Message header

Description:

To head, identify and specify a message.

|                          |      | ) -<br> |     | 1 |     |                                                                                                    |
|--------------------------|------|---------|-----|---|-----|----------------------------------------------------------------------------------------------------|
| Business Term            | DE   | EDIFACT | EAN | * | GER | Description                                                                                                    |
| Message reference number | 0062 | M an14  | M   |   |     | Sender's unique message reference. Sequence number of messages in the interchange. DE 0062 in UNT will have the same value. Generated by the sender. |
|                          | S009 | М       | М   |   |     |                                                                                                    |
|                          | 0065 | M an6   | M   | * |     | SLSRPT = Sales data report message                                                                                                    |
|                          | 0052 | Man3    | M   | * |     | D = Draft version/UN/EDIFACT Directory                                                                                                    |
|                          | 0054 | Man3    | М   | * |     | 01B = Release 2001 - B                                                                                                    |
|                          | 0051 | M an2   | М   | * |     | UN = UN/CEFACT                                                                                                    |
|                          | 0057 | C an6   | R   | * |     | EAN007 = GS1 version control number (GS1 Code)                                                                                                    |

Segment notes:

Segmentstatus: Mandatory

This segment is used to head, identify and specify a message.

The Association assigned code was increased by 1 because the UNS segment was added.

Example: UNH+ME000001+SLSRPT:D:01B:UN:EAN007'

The reference number of the SLSRPT message is ME000001.

#### **Heading section**

Segment number: 4

**BGM** - M 1 - Beginning of message

Description:

To indicate the type and function of a message and to transmit the identifying number.

| Business Term          | DE   | EDIFACT | EAN | * | GER | Description                                                                                                    |
|------------------------|------|---------|-----|---|-----|----------------------------------------------------------------------------------------------------|
|                        | C002 | С       | R   |   |     |                                                                                                    |
|                        | 1001 | C an3   | R   | * |     | 73E = Sales data report (GS1 Code)                                                                                                    |
|                        | 1131 | C an17  | N   |   |     |                                                                                                    |
|                        | 3055 | C an3   | R   | * |     | 9 = <mark>GS1</mark>                                                                                                    |
| Process variant, coded | 1000 | C an35  | 0   |   |     | This data element indicates the variante of the process model textile:/04-2-2.pdf                                                        |
|                        | C106 | С       | R   |   |     |                                                                                                    |
| Document Number        | 1004 | C an35  | R   |   |     | Document number assigned by sender                                                                                                    |
|                        | 1225 | C an3   | R   | * |     | 1 = Cancellation 2 = Addition 5 = Replace 6 = Confirmation 9 = Original 31 = Copy In the textile sector only code value 1 or 9 are used. |

Segment notes:

Segmentstatus: Mandatory

This segment is used to indicate the type and function of a message and to transmit the identifying number.

The use of DE 1000 must be mutually agreed between the data exchanging parties.

Example: BGM+73E::9:X+87441+9'

The document number is 87441.

#### **Sales Data Report**

#### 6. Segments Layout

#### **Heading section**

Segment number: 5

**DTM** - M 5 - Date/time/period

Description:

To specify date, and/or time, or period.

| Business Term | DE   | EDIFACT | EAN | * | GER | Description                          |
|---------------|------|---------|-----|---|-----|--------------------------------------|
|               | C507 | М       | M   |   |     |                                      |
|               | 2005 | M an3   | М   | * |     | 137 = Document/message date/time     |
| Creation date | 2380 | C an35  | R   |   |     |                                      |
|               | 2379 | C an3   | R   |   |     | 102 = CCYYMMDD<br>203 = CCYYMMDDHHMM |

Segment notes:

Segmentstatus: Mandatory

Identification of the 'Document/message date/time' (code value 137) is mandatory in the invoice message.

Example: DTM+137:20031001:102'

The message was created on 01.10.2003

#### Sales Data Report

**Textile sectors** 

#### 6. Segments Layout

**Heading section** 

Segment number: 6

**DTM** - M 5 - Date/time/period

Description:

To specify date, and/or time, or period.

| Business Term           | DE   | EDIFACT | EAN | * | GER | Description                                        |
|-------------------------|------|---------|-----|---|-----|----------------------------------------------------|
|                         | C507 | M       | M   |   |     |                                                    |
|                         | 2005 | M an3   | M   | * |     | 90 = Report start date                             |
| Reporting period, start | 2380 | C an35  | R   |   |     |                                                    |
|                         | 2379 | C an3   | R   |   |     | 102 = CCYYMMDD<br>203 = CCYYMMDDHHMM<br>615 = YYWW |

Segment notes:

Segmentstatus: Conditional

DTM segment is used to specify date, and/or time, or period.

Example: DTM+90:20031201:102'

01.12.2003 is the start date of the reporting period.

#### Textile sectors

#### **Sales Data Report**

#### 6. Segments Layout

**Heading section** 

Segment number: 7

**DTM** - M 5 - Date/time/period

Description:

To specify date, and/or time, or period.

| Business Term         | DE   | EDIFACT | EAN | * | GER | Description                                        |
|-----------------------|------|---------|-----|---|-----|----------------------------------------------------|
|                       | C507 | М       | M   |   |     |                                                    |
|                       | 2005 | M an3   | M   | * |     | 91 = Report end date                               |
| Reporting period, end | 2380 | C an35  | R   |   |     |                                                    |
|                       | 2379 | C an3   | R   |   |     | 102 = CCYYMMDD<br>203 = CCYYMMDDHHMM<br>615 = YYWW |

Segment notes:

Segmentstatus: Conditional

DTM segment is used to specify date, and/or time, or period.

Example: DTM+91:20031204:102'

04.12.2003 is the end date of the reporting period.

# Textile sectors Sales Data Report

#### 6. Segments Layout

#### **Heading section**

Segment number: 8

**DTM** - M 5 - Date/time/period

Description:

To specify date, and/or time, or period.

| Business Term    | DE   | EDIFACT | EAN | * | GER | Description                                                                                                    |
|------------------|------|---------|-----|---|-----|----------------------------------------------------------------------------------------------------|
|                  | C507 | М       | М   |   |     |                                                                                                    |
|                  | 2005 | Man3    | M   | * |     | 356 = Sales date, and or time, and or period                                                                             |
| Reporting period | 2380 | C an35  | R   |   |     |                                                                                                    |
|                  | 2379 | C an3   | R   |   |     | 102 = CCYYMMDD 203 = CCYYMMDDHHMM 718 = CCYYMMDD-CCYYMMDD Format of period to be given in actual message without hyphen. |

Segment notes:

Segmentstatus: Conditional

DTM segment is used to specify date, and/or time, or period.

This segment can be used alternatively (!) to the 2 previous segments.

Example: DTM+356:2003080120030830:718'

The reporting period is 01.08.2003 to 30.08.2003.

#### **Heading section**

Segment number: 9

**SG2** - M 5 - NAD

NAD - M 1 - Name and address

Description:

To specify the name/address and their related function, either by C082 only and/or unstructured by C058 or structured by C080 thru 3207.

| Business Term                            | DE   | EDIFACT | EAN | * | GER | Description                               |
|------------------------------------------|------|---------|-----|---|-----|-------------------------------------------|
|                                          | 3035 | M an3   | М   |   |     | SU = Supplier                             |
|                                          | C082 | С       | Α   |   |     |                                           |
| Supplier/message receiver identification | 3039 | M an35  | M   |   |     | Global Location Number (GLN) - Format n13 |
|                                          | 1131 | C an17  | N   |   |     |                                           |
|                                          | 3055 | C an3   | R   | * |     | 9 = <b>GS1</b>                            |

Segment notes:

Segmentstatus: Mandatory

The supplier/message receiver is identified by GLN.

Example: NAD+SU+4089876511111::9'

The supplier is identified by GLN 4089876511111.

#### **Heading section**

Segment number: 10

**SG2** - M 5 - NAD-SG4

NAD - M 1 - Name and address

Description:

To specify the name/address and their related function, either by C082 only and/or unstructured by C058 or structured by C080 thru 3207.

| Business Term                              | DE   | EDIFACT | EAN | * | GER | Description                                                                                                    |
|--------------------------------------------|------|---------|-----|---|-----|----------------------------------------------------------------------------------------------------|
|                                            | 3035 | M an3   | M   |   |     | BY = Buyer                                                                                                    |
|                                            | C082 | С       | Α   |   |     |                                                                                                    |
| Identification of buyer/<br>message sender | 3039 | M an35  | М   |   |     | Global Location Number (GLN)- Format n13                                                                                                    |
|                                            | 1131 | C an17  | N   |   |     |                                                                                                    |
|                                            | 3055 | C an3   | R   | * |     | 9 = <mark>GS1</mark>                                                                                                    |
|                                            | C058 | С       | 0   |   |     | This composite may only be used to fulfill the requirements of directive 2003/58/EG, article 4. If applicable the message sender gets the possibility to give the relevant statements at this place. If C058 ist not sufficient, more declaration can be given in following RFF+GN segments. |
|                                            | 3124 | M an35  | M   |   |     |                                                                                                    |
|                                            | 3124 | C an35  | 0   |   |     |                                                                                                    |
|                                            | 3124 | C an35  | 0   |   |     |                                                                                                    |
|                                            | 3124 | C an35  | 0   |   |     |                                                                                                    |
|                                            | 3124 | C an35  | 0   |   |     |                                                                                                    |

#### Segment notes:

The buyer/message sender is identified by GLN.

Segmentstatus: Mandatory

Example: NAD+BY+4071615111110::9+:X:X:X:X'

The buyer/message sender is identified by GLN 4071615111110.

#### **Heading section**

Segment number: 11

 SG2
 - M
 5 - NAD-SG4

 SG4
 - C
 9 - RFF

 RFF
 - M
 1 - Reference

Description:

To specify a reference.

| , ,                            |      |         |     |   |     |                                  |
|--------------------------------|------|---------|-----|---|-----|----------------------------------|
| Business Term                  | DE   | EDIFACT | EAN | * | GER | Description                      |
|                                | C506 | М       | M   |   |     |                                  |
|                                | 1153 | Man3    | М   |   |     | GN = Government reference number |
| Statements on business letters | 1154 | C an70  | R   |   |     |                                  |

Segment notes:

Segmentstatus: Depending

This RFF segment may only be used if the preceeding NAD has not enought space to fulfill the requirements of directive 2003/58/EG, article 4.

Example: RFF+GN:HRB-471111'

German statements on business letters: HRB-471111

#### **Heading section**

Segment number: 12

**SG2** - M 5 - NAD-SG3-SG4

**SG3** - C 5 - CTA

CTA - M 1 - Contact information

#### Description:

To identify a person or a department to whom communication should be directed.

| Business Term                     | DE   | EDIFACT | EAN | * | GER | Description             |
|-----------------------------------|------|---------|-----|---|-----|-------------------------|
|                                   | 3139 | C an3   | R   |   |     | PD = Purchasing contact |
|                                   | C056 | С       | 0   |   |     |                         |
|                                   | 3413 | C an17  | 0   |   |     |                         |
| Contact person at corpoate office | 3412 | C an35  | 0   |   |     |                         |

Segment notes:

Segmentstatus: Conditional

This segment is used to identify the department and/or person within the party specified in the NAD. The GLN is particulary suitable for that purpose.

Example: CTA+PD+:R.Waldorf'

Purchasing contact person is Mr. Waldorf.

#### **Heading section**

Segment number: 13

**SG2** - M 5 - NAD-SG3-SG4

**SG4** - C 9 - RFF

RFF - M 1 - Reference

Description:

To specify a reference.

| , ,                                          |      |         |     |   |     |                               |
|----------------------------------------------|------|---------|-----|---|-----|-------------------------------|
| Business Term                                | DE   | EDIFACT | EAN | * | GER | Description                   |
|                                              | C506 | М       | М   |   |     |                               |
|                                              | 1153 | M an3   | М   |   |     | IT = Internal customer number |
| Internal customer number of corporate office | 1154 | C an70  | R   |   |     |                               |

Segment notes:

Segmentstatus: Conditional

The RFF segment following the NAD segment can specify the customer number of suppliers system.

If no functional or organisational differences are necessary within one company only the GLN is used for communication purposes, if applicable the receiver links within the inhouse system. Additional identifications should be agreed only in those cases when different functional entities need to be distinguished at one location.

Example: RFF+IT:1515-234-4'

The internal customer number of the sender is 1515-234-4 in the receivers system.

#### Textile sectors

#### Sales Data Report

#### 6. Segments Layout

#### **Heading section**

Segment number: 14

**SG5** - C 5 - CUX

CUX - M 1 - Currencies

Description:

To specify currencies used in the transaction and relevant details for the rate of exchange.

| Business Term    | DE   | EDIFACT | EAN | * | GER | Description                     |
|------------------|------|---------|-----|---|-----|---------------------------------|
|                  | C504 | С       | R   |   |     |                                 |
|                  | 6347 | Man3    | M   | * |     | 2 = Reference currency          |
| Currency         | 6345 | C an3   | R   |   |     | ISO 4217 three alpha EUR = Euro |
|                  | 6343 | C an3   | R   |   |     | 11 = Payment currency           |
|                  | C504 | С       | D   |   |     |                                 |
|                  | 6347 | M an3   | M   | * |     | 3 = Target currency             |
|                  | 6345 | C an3   | R   |   |     | ISO 4217 three alpha            |
|                  | 6343 | C an3   | R   |   |     | 11 = Payment currency           |
|                  | 6348 | C n4    | 0   |   |     |                                 |
| Rate of exchange | 5402 | C n12   | D   |   |     |                                 |

Segment notes:

Segmentstatus: Depending, must only be used if prices or amounts are content of the message.

When specifying Reference and Target Currencies for international trade, one occurrence of CUX is all that is required. The reference currency is identified in the first occurrence of composite C504, with the target currency specified in the second occurrence of C504. The rate of exchange between the two is detailed in DE 5402.

Example: CUX+2:EUR:11+3:USD:11+0.90243'

The basic currency is EURO.

#### **Detail section**

Segment number: 15

**SG6** - C 200000 - LOC-DTM-SG8

LOC - M 1 - Place/location identification

Description:

To identify a place or a location and/or related locations.

| Business Term                      | DE   | EDIFACT | EAN | * | GER | Description                              |
|------------------------------------|------|---------|-----|---|-----|------------------------------------------|
|                                    | 3227 | M an3   | М   |   |     | 162 = Place or location of sale          |
|                                    | C517 | С       | Α   |   |     |                                          |
| Identification of location of sale | 3225 | C an25  | A   |   |     | Global Location Number (GLN)- Format n13 |
|                                    | 1131 | C an17  | 0   |   |     |                                          |
|                                    | 3055 | C an3   | D   |   |     | 9 = <mark>GS1</mark>                     |

Segment notes:

Segmentstatus: Mandatory

The LOC segment triggers the detail section of the message. Segment group 6 is repeated for every location where sales are reported.

The outlet for which sales data are reported is identified by GLN.

Example: LOC+162+5099104000221::9'

The outlet is identified by GLN 5099104000221.

#### **Detail section**

Segment number: 16

 SG6
 - C
 2000000 - LOC-DTM-SG8

 DTM
 - C
 5 - Date/time/period

Description:

To specify date, and/or time, or period.

| Business Term       | DE   | EDIFACT | EAN | * | GER | Description                                                                                                    |
|---------------------|------|---------|-----|---|-----|----------------------------------------------------------------------------------------------------|
|                     | C507 | М       | М   |   |     |                                                                                                    |
|                     | 2005 | Man3    | M   | * |     | 356 = Sales date, and or time, and or period                                                                             |
| Sales period outlet | 2380 | C an35  | R   |   |     |                                                                                                    |
|                     | 2379 | C an3   | R   |   |     | 102 = CCYYMMDD 203 = CCYYMMDDHHMM 718 = CCYYMMDD-CCYYMMDD Format of period to be given in actual message without hyphen. |

Segment notes:

Segmentstatus: Conditional

The segment is used to provide a date or period when goods have been sold, which are identified in the following LIN group (segment group 8). The DTM segment can be used to specify the weekly sales in a monthly report. This segment is not necessary if the date or period is identical with the specification at header level.

Example: DTM+356:20030601:102'

The date of sale is 01.06.2003.

#### **Detail section**

Segment number: 17

**SG6** - C 200000 - LOC-DTM-SG8

SG8 - C 200000 - LIN-PIA-RFF-ALI-MOA-SG9-SG10

LIN - M 1 - Line item

Description:

To identify a line item and configuration.

| Business Term               | DE   | EDIFACT | EAN | * | GER | Description                                                       |
|-----------------------------|------|---------|-----|---|-----|-------------------------------------------------------------------|
| Line item number            | 1082 | C an6   | R   |   |     | Application generated number of the item lines within the message |
|                             | 1229 | C an3   | N   |   |     |                                                                   |
|                             | C212 | С       | D   |   |     |                                                                   |
| GTIN Article identification | 7140 | C an35  | R   |   |     | GTIN, Format n14                                                  |
|                             | 7143 | C an3   | R   | * |     | SRV = GS1 Global Trade Item Number                                |

Segment notes:

Segmentstatus: Mandatory

In this segment the GTIN is indicated as item identification.

Example: LIN+1++4056786542381:SRV'

The product for that sales are being reported is identified by GTIN 4056786542381.

#### **Detail section**

Segment number: 18

**SG6** - C 200000 - LOC-DTM-SG8

SG8 - C 200000 - LIN-PIA-RFF-ALI-MOA-SG9-SG10

MOA - C 5 - Monetary amount

Description:

To specify a monetary amount.

| Business Term | DE   | EDIFACT | EAN | * | GER | Description            |
|---------------|------|---------|-----|---|-----|------------------------|
|               | C516 | M       | М   |   |     |                        |
|               | 5025 | Man3    | M   |   |     | 203 = Line item amount |
| Line amount   | 5004 | C n35   | R   |   |     |                        |

Segment notes:

Segmentstatus: Conditional

To indicate the retail value of the current article within the specified period code value 402 is used for DE 5025 and AAE is used for DE 5125 of the following PRI segment.

Example: MOA+203:134.5'

The line amount is 134,50.

#### **Detail section**

Segment number: 19

**SG6** - C 200000 - LOC-DTM-SG8

SG8 - C 200000 - LIN-PIA-RFF-ALI-MOA-SG9-SG10

**SG9** - C 999 - PRI

PRI - M 1 - Price details

Description:

To specify price information.

| Business Term | DE   | EDIFACT | EAN | * | GER | Description                                                                                                    |
|---------------|------|---------|-----|---|-----|----------------------------------------------------------------------------------------------------|
|               | C509 | С       | R   |   |     |                                                                                                    |
|               | 5125 | Man3    | М   |   |     | 1E = Calculation net - including taxes (GS1 Code)                                                                                                    |
| Retail price  | 5118 | C n15   | R   |   |     |                                                                                                    |
|               | 5375 | C an3   | 0   |   |     |                                                                                                    |
|               | 5387 | C an3   | 0   |   |     | RTP = Retail price  Retail price  DAP = Dealer adjusted price  Price including individual discount  DPR = Discount price  Price including a staff discount  PRP = Promotional price  Price with miscellaneous discount |

Segment notes:

Segmentstatus: Conditional

This segment is used to provide the price by which the current article was sold.

Example: PRI+1E:12.45::RTP'

The retail price is 12,45.

#### **Detail section**

Segment number: 20

**SG6** - C 200000 - LOC-DTM-SG8

SG8 - C 200000 - LIN-PIA-RFF-ALI-MOA-SG9-SG10

**SG10** - C 999 - QTY-NAD **QTY** - M 1 - Quantity

Description:

To specify a pertinent quantity.

| Business Term | DE   | EDIFACT | EAN | * | GER | Description                                                       |
|---------------|------|---------|-----|---|-----|-------------------------------------------------------------------|
|               | C186 | М       | M   |   |     |                                                                   |
|               | 6063 | Man3    | M   | * |     | 153 = Statistical sales quantity                                  |
| Sold quantity | 6060 | M an35  | M   |   |     | Use only numeric values.                                          |
|               | 6411 | C an3   | D   |   |     | KGM = kilogram KWT = kilowatt For more code see EANCOM codeslist. |

Segment notes:

Segmentstatus: Mandatory

The QTY segment is used to specify the sold quantity for the current item, which was identified in the LIN segment.

DE 6411 is only used, if the article is a variable quantity article. Default value is piece.

Example: QTY+153:24'

The current sold quantity is 24.

#### **Detail section**

Segment number: 21

**SG6** - C 200000 - LOC-DTM-SG8

SG8 - C 200000 - LIN-PIA-RFF-ALI-MOA-SG9-SG10

**SG10** - C 999 - QTY **QTY** - M 1 - Quantity

Description:

To specify a pertinent quantity.

| Business Term                 | DE   | EDIFACT | EAN | * | GER | Description                                                       |
|-------------------------------|------|---------|-----|---|-----|-------------------------------------------------------------------|
|                               | C186 | М       | М   |   |     |                                                                   |
|                               | 6063 | Man3    | М   | * |     | 210 = Returned by consumer quantity                               |
| Quantity returned by consumer | 6060 | M an35  | M   |   |     | Use only numeric values.                                          |
|                               | 6411 | C an3   | D   |   |     | KGM = kilogram KWT = kilowatt For more code see EANCOM codeslist. |

Segment notes:

Segmentstatus: Mandatory

The QTY segment is used to specify the quantity by the consumer for the current item, which was identified in the LIN segment.

DE 6411 is only used, if the article is a variable quantity article. Default value is piece.

Example: QTY+210:2'

The quantity returned by the consumer is 2.

#### **End of message**

Segment number: 22

UNS - M 1 - Section control

Description:

To separate header, detail and summary sections of a message.

#### Notes

1. To be used by message designers when required to avoid ambiguities. Mandatory only if specified for the type of message concerned.

| Business Term | DE   | EDIFACT | EAN | * | GER | Description                           |
|---------------|------|---------|-----|---|-----|---------------------------------------|
|               | 0081 | M a1    | М   |   |     | S = Detail/summary section separation |

Segment notes:

Segmentstatus: Mandatory

This segment is used to identify the break between the message detail and message trailer sections.

Example: UNS+S'

Separation of detail- and summary section

# Textile sectors Sales Data Report

#### 6. Segments Layout

#### **End of message**

Segment number: 23

**UNT** - M 1 - Message trailer

Description:

To end and check the completeness of a message.

| Business Term                         | DE   | EDIFACT | EAN | * | GER | Description                                                                                              |
|---------------------------------------|------|---------|-----|---|-----|----------------------------------------------------------------------------------------------------|
| Number of segments within the message | 0074 | M n6    | M   |   |     |                                                                                                    |
|                                       | 0062 | M an14  | М   |   |     | The message reference numbered detailed here must equal the one specified in DE 0062 of the UNH segment. |

Segment notes:

Segmentstatus: Mandatory

This segment is mandatory in UN/EDIFACT. It must always be the last segment in the message.

Example: UNT+35+ME000001'

The message contains 35 segments

## **Sales Data Report**

## 6. Segments Layout

Segment number: 24

UNZ - M 1 - Interchange trailer

Description:

To end and check the completeness of an interchange.

| Business Term                                                            | DE   | EDIFACT | EAN | * | GER | Description                                                    |
|--------------------------------------------------------------------------|------|---------|-----|---|-----|----------------------------------------------------------------|
| End of the transmission file,<br>Number of messages or<br>message groups | 0036 | M n6    | M   |   |     | Number of messages or message groups in the transmission file. |
| Interchange control reference, end                                       | 0020 | M an14  | M   |   |     | Interchange control reference, identical with UNB DE 0020.     |

Segment notes:

The UNZ segment is the last segment of the transmission file.

Note DE 0036:

If functional groups are not used, this is the number of messages within the interchange.

Example: UNZ+1+4711'

The transmission file contains 1 message.

#### **Sales Data Report**

## 7. EANCOM® Segments Layout

Segment number: 1

**UNA** - C 1 - Service string advice

Description:

To define the characters selected for use as delimiters and indicators in the rest of the interchange that follows.

|      |                                  | EDIFACT | EAN | * | GER | Description:                                           |
|------|----------------------------------|---------|-----|---|-----|--------------------------------------------------------|
| UNA1 | Component data element separator | M an1   | M   |   |     | Component data element separator<br>Default value: ":" |
| UNA2 | Data element separator           | M an1   | M   |   |     | Data element separator<br>Default value: "+"           |
| UNA3 | Decimal notation                 | M an1   | M   |   |     | Decimal notation Default value: "."                    |
| UNA4 | Release indicator                | M an1   | M   |   |     | Release character Default value: "?"                   |
| UNA5 | Reserved for future use          | M an1   | M   |   |     | Reserved for future use<br>(Default value: space)      |
| UNA6 | Segment terminator               | M an1   | M   |   |     | Segment terminator Default value: " ' "                |

#### Segment notes:

The use of the UNA segment is mandatory, if character set "A" (UNB,DE0001) is not used. For international EDI the use of character set UNOA is recommended. For national (German) EDI the use of UNOC is reasonable because it contains lower case letters and umlauts.

Example: UNA:+.? '

The UNA segment contains the default service string characters.

Segment number: 2

UNB - M 1 - Interchange header

Description:

| To start, identify and specify an interchange. |                                              |         |     |   |     |                                                                                                    |  |  |  |
|------------------------------------------------|----------------------------------------------|---------|-----|---|-----|----------------------------------------------------------------------------------------------------|--|--|--|
|                                                |                                              | EDIFACT | EAN | * | GER | Description:                                                                                                    |  |  |  |
| S001                                           | SYNTAX IDENTIFIER                            | М       | M   |   |     |                                                                                                    |  |  |  |
| 0001                                           | Syntax identifier                            | M a4    | М   |   |     | Character set  UNOA = UN/ECE level A  UNOB = UN/ECE level B  UNOC = UN/ECE level C  UNOD = UN/ECE level D  UNOE = UN/ECE level E  UNOF = UN/ECE level F |  |  |  |
| 0002                                           | Syntax version number                        | M n1    | M   |   |     | Syntax version 3 = Version 3                                                                                                    |  |  |  |
| S002                                           | INTERCHANGE SENDER                           | М       | М   |   |     |                                                                                                    |  |  |  |
| 0004                                           | Sender identification                        | M an35  | M   |   |     | Indentification of the sender of the transmission file = Global Location Number (GLN)                                                                   |  |  |  |
| 0007                                           | Partner identification code qualifier        | C an4   | R   |   |     | 14 = GS1                                                                                                    |  |  |  |
| 8000                                           | Address for reverse routing                  | C an14  | 0   |   |     | Address for reverse routing<br>See note                                                                                                    |  |  |  |
| S003                                           | INTERCHANGE RECIPIENT                        | M       | M   |   |     |                                                                                                    |  |  |  |
| 0010                                           | Recipient identification                     | M an35  | М   |   |     | Indentification of the receiver of the transmission file = Global Location Number (GLN)                                                                 |  |  |  |
| 0007                                           | Partner identification code qualifier        | C an4   | R   |   |     | 14 = GS1                                                                                                    |  |  |  |
| 0014                                           | Routing address                              | C an14  | 0   |   |     | Routing address<br>See note                                                                                                    |  |  |  |
| S004                                           | DATE/TIME OF PREPARATION                     | М       | M   |   |     |                                                                                                    |  |  |  |
| 0017                                           | Date of preparation                          | M n6    | M   |   |     | File creation date = Dateformat JJMMTT                                                                                                    |  |  |  |
| 0019                                           | Time of preparation                          | M n4    | M   |   |     | File creation time = Timeformat HHMM                                                                                                    |  |  |  |
| 0020                                           | Interchange control reference                | M an14  | M   |   |     | Interchange control reference, beginnig = Unique senders reference                                                                                      |  |  |  |
| S005                                           | RECIPIENT'S REFERENCE,<br>PASSWORD           | С       | 0   |   |     |                                                                                                    |  |  |  |
| 0022                                           | Recipient's reference/<br>password           | M an14  | M   |   |     | Password interchange                                                                                                    |  |  |  |
| 0025                                           | Recipient's reference/<br>password qualifier | C an2   | 0   |   |     | AA = Reference<br>BB = Password                                                                                                    |  |  |  |
| 0026                                           | Application reference                        | C an14  | 0   |   |     | Application reference Message type if the transmission fole contains only one message type                                                              |  |  |  |
| 0029                                           | Processing priority code                     | C a1    | 0   |   |     | A = Highest priority                                                                                                    |  |  |  |

#### Segment number: 2

|      |                             | EDIFACT | EAN | * | GER | Description:                                             |
|------|-----------------------------|---------|-----|---|-----|----------------------------------------------------------|
| 0031 | Acknowledgement request     | C n1    | 0   |   |     | Acknowledgement request                                  |
| 0032 | Communications agreement ID | C an35  | 0   |   | R   | EANCOM = EANCOM EDIFACT subset identification (see note) |
| 0035 | Test indicator              | C n1    | 0   |   |     | Test indicator 1 = Interchange is a test                 |

Textile sectors

#### Segment notes:

This segment is used to envelope the interchange, as well as to identify both, the party to whom the interchange is sent and the party who has sent the interchange.

For international EDI the use of character set UNOA is recommended. For national (German) EDI the use of UNOC is reasonable because it contains lower case letters and umlauts.

#### Note DE 0008:

The address for reverse routing is provided by the interchange sender to inform the interchange recipient of the address within the sender's (source) system to which responding interchanges must be sent. It is recommended that the GLN be used for this purpose.

#### Note DE 0014:

The routing address is used to identify the receiver, if a provider adds service values for the actual receiver (e.g. consolidated companies, corporate group). The use of the identification system (e.g. GLN) has to be agreed bilaterally.

#### Note DE 0020:

This data element must contain a consistent sequential number per interchange between sender and receiver of the transmission.

Note DE 0032: This data element is used to identify any underlying agreements which control the exchange of data. Within EANCOM, the identity of such agreements must start with the letters 'EANCOM', the remaining characters within the data element being filled according to bilateral agreements.

#### Example:

UNB+UNOC:3+4012345000009:14:4012345000018+4000004000002:14:4000004000099+101013:10

4

3+4711+REF:AA++++EANCOM+1'

The EANCOM file 4711 dated 13.10.2010, 10 h 43 is sent by the issuer identified with GLN 4012345000009 to the receiver identified with GLN 4000004000002.

Textile sectors

#### **Sales Data Report**

## 7. EANCOM® Segments Layout

**Heading section**Segment number: 3

**UNH** - M 1 - Message header

Description:

To head, identify and specify a message.

|      |                           | EDIFACT | EAN | * | GER | Description:                                                                                                    |
|------|---------------------------|---------|-----|---|-----|----------------------------------------------------------------------------------------------------|
| 0062 | Message reference number  | M an14  | M   |   |     | Message reference number Sender's unique message reference. Sequence number of messages in the interchange. DE 0062 in UNT will have the same value. Generated by the sender. |
| S009 | MESSAGE IDENTIFIER        | М       | M   |   |     |                                                                                                    |
| 0065 | Message type              | M an6   | M   | * |     | SLSRPT = Sales data report message                                                                                                    |
| 0052 | Message version number    | M an3   | M   | * |     | D = Draft version/UN/EDIFACT<br>Directory                                                                                                    |
| 0054 | Message release number    | M an3   | M   | * |     | 01B = Release 2001 - B                                                                                                    |
| 0051 | Controlling agency        | M an2   | M   | * |     | UN = UN/CEFACT                                                                                                    |
| 0057 | Association assigned code | C an6   | R   | * |     | EAN007 = GS1 version control number (GS1 Code)                                                                                                    |

Segment notes:

Segmentstatus: Mandatory

This segment is used to head, identify and specify a message.

The Association assigned code was increased by 1 because the UNS segment was added.

Example: UNH+ME000001+SLSRPT:D:01B:UN:EAN007'

The reference number of the SLSRPT message is ME000001.

## **Heading section**

Segment number: 4

**BGM** - M 1 - Beginning of message

Description:

To indicate the type and function of a message and to transmit the identifying number.

|      |                                   | EDIFACT | EAN | * | GER | Description:                                                                                                    |
|------|-----------------------------------|---------|-----|---|-----|----------------------------------------------------------------------------------------------------|
| C002 | DOCUMENT/MESSAGE<br>NAME          | С       | R   |   |     |                                                                                                    |
| 1001 | Document name code                | C an3   | R   | * |     | 73E = Sales data report (GS1 Code)                                                                                                    |
| 1131 | Code list identification code     | C an17  | N   |   |     |                                                                                                    |
| 3055 | Code list responsible agency code | C an3   | R   | * |     | 9 = GS1                                                                                                    |
| 1000 | Document name                     | C an35  | 0   |   |     | This data element indicates the variante of the process model textile:/04-2-2.pdf  Process variant, coded                                |
| C106 | DOCUMENT/MESSAGE IDENTIFICATION   | С       | R   |   |     |                                                                                                    |
| 1004 | Document identifier               | C an35  | R   |   |     | Document Number Document number assigned by sender                                                                                       |
| 1225 | Message function code             | C an3   | R   | * |     | 1 = Cancellation 2 = Addition 5 = Replace 6 = Confirmation 9 = Original 31 = Copy In the textile sector only code value 1 or 9 are used. |

Segment notes:

Segmentstatus: Mandatory

This segment is used to indicate the type and function of a message and to transmit the identifying number.

The use of DE 1000 must be mutually agreed between the data exchanging parties.

Example: BGM+73E::9:X+87441+9'

The document number is 87441.

#### Textile sectors

## **Sales Data Report**

## 7. EANCOM® Segments Layout

## **Heading section**

Segment number: 5

**DTM** - M 5 - Date/time/period

Description:

To specify date, and/or time, or period.

|      |                                                | EDIFACT | EAN | * | GER | Description:                         |  |  |  |
|------|------------------------------------------------|---------|-----|---|-----|--------------------------------------|--|--|--|
| C507 | DATE/TIME/PERIOD                               | М       | M   |   |     |                                      |  |  |  |
| 2005 | Date or time or period function code qualifier | M an3   | M   | * |     | 137 = Document/message date/time     |  |  |  |
| 2380 | Date or time or period value                   | C an35  | R   |   |     | Creation date                        |  |  |  |
| 2379 | Date or time or period format code             | C an3   | R   |   |     | 102 = CCYYMMDD<br>203 = CCYYMMDDHHMM |  |  |  |

Segment notes:

Segmentstatus: Mandatory

Identification of the 'Document/message date/time' (code value 137) is mandatory in the invoice message.

Example: DTM+137:20031001:102'

The message was created on 01.10.2003

Textile sectors
Sales Data Report

## ESKI I

### **Heading section**

Segment number: 6

**DTM** - M 5 - Date/time/period

Description:

To specify date, and/or time, or period.

7. EANCOM® Segments Layout

|      |                                                | EDIFACT | EAN | * | GER | Description:                                       |
|------|------------------------------------------------|---------|-----|---|-----|----------------------------------------------------|
| C507 | DATE/TIME/PERIOD                               | М       | M   |   |     |                                                    |
| 2005 | Date or time or period function code qualifier | M an3   | M   | * |     | 90 = Report start date                             |
| 2380 | Date or time or period value                   | C an35  | R   |   |     | Reporting period, start                            |
| 2379 | Date or time or period format code             | C an3   | R   |   |     | 102 = CCYYMMDD<br>203 = CCYYMMDDHHMM<br>615 = YYWW |

Segment notes:

Segmentstatus: Conditional

DTM segment is used to specify date, and/or time, or period.

Example: DTM+90:20031201:102'

01.12.2003 is the start date of the reporting period.

### **Heading section**

Segment number: 7

**DTM** - M 5 - Date/time/period

Description:

To specify date, and/or time, or period.

|      |                                                | EDIFACT | EAN | * | GER | Description:                                       |
|------|------------------------------------------------|---------|-----|---|-----|----------------------------------------------------|
| C507 | DATE/TIME/PERIOD                               | М       | M   |   |     |                                                    |
| 2005 | Date or time or period function code qualifier | M an3   | M   | * |     | 91 = Report end date                               |
| 2380 | Date or time or period value                   | C an35  | R   |   |     | Reporting period, end                              |
| 2379 | Date or time or period format code             | C an3   | R   |   |     | 102 = CCYYMMDD<br>203 = CCYYMMDDHHMM<br>615 = YYWW |

Segment notes:

Segmentstatus: Conditional

DTM segment is used to specify date, and/or time, or period.

Example: DTM+91:20031204:102'

04.12.2003 is the end date of the reporting period.

# Textile sectors Sales Data Report

# 7. EANCOM® Segments Layout

## **Heading section**

Segment number: 8

**DTM** - M 5 - Date/time/period

Description:

To specify date, and/or time, or period.

|      |                                                | EDIFACT | EAN | * | GER | Description:                                                                                                    |
|------|------------------------------------------------|---------|-----|---|-----|----------------------------------------------------------------------------------------------------|
| C507 | DATE/TIME/PERIOD                               | М       | M   |   |     |                                                                                                    |
| 2005 | Date or time or period function code qualifier | M an3   | M   | * |     | 356 = Sales date, and or time, and or period                                                                             |
| 2380 | Date or time or period value                   | C an35  | R   |   |     | Reporting period                                                                                                    |
| 2379 | Date or time or period format code             | C an3   | R   |   |     | 102 = CCYYMMDD 203 = CCYYMMDDHHMM 718 = CCYYMMDD-CCYYMMDD Format of period to be given in actual message without hyphen. |

Segment notes:

Segmentstatus: Conditional

DTM segment is used to specify date, and/or time, or period.

This segment can be used alternatively (!) to the 2 previous segments.

Example: DTM+356:2003080120030830:718'

The reporting period is 01.08.2003 to 30.08.2003.

### **Heading section**

Segment number: 9

**SG2** - M 5 - NAD

NAD - M 1 - Name and address

Description:

To specify the name/address and their related function, either by C082 only and/or unstructured by C058 or structured by C080 thru 3207.

|      |                                   | EDIFACT | EAN | * | GER | Description:                                                                       |
|------|-----------------------------------|---------|-----|---|-----|------------------------------------------------------------------------------------|
| 3035 | Party function code qualifier     | M an3   | M   |   |     | SU = Supplier                                                                      |
| C082 | PARTY IDENTIFICATION DETAILS      | С       | Α   |   |     |                                                                                    |
| 3039 | Party identifier                  | M an35  | M   |   |     | Supplier/message receiver identification Global Location Number (GLN) - Format n13 |
| 1131 | Code list identification code     | C an17  | N   |   |     |                                                                                    |
| 3055 | Code list responsible agency code | C an3   | R   | * |     | 9 = <b>GS1</b>                                                                     |

Segment notes:

Segmentstatus: Mandatory

The supplier/message receiver is identified by GLN.

Example: NAD+SU+4089876511111::9'

The supplier is identified by GLN 4089876511111.

## **Heading section**

Segment number: 10

**SG2** - M 5 - NAD-SG4

NAD - M 1 - Name and address

Description:

To specify the name/address and their related function, either by C082 only and/or unstructured by C058 or

structured by C080 thru 3207.

|      |                                   | EDIFACT | EAN | * | GER | Description:                                                                                                    |
|------|-----------------------------------|---------|-----|---|-----|----------------------------------------------------------------------------------------------------|
| 3035 | Party function code qualifier     | M an3   | M   |   |     | BY = Buyer                                                                                                    |
| C082 | PARTY IDENTIFICATION DETAILS      | С       | A   |   |     |                                                                                                    |
| 3039 | Party identifier                  | M an35  | M   |   |     | Identification of buyer/message sender Global Location Number (GLN)- Format n13                                                                                                    |
| 1131 | Code list identification code     | C an17  | N   |   |     |                                                                                                    |
| 3055 | Code list responsible agency code | C an3   | R   | * |     | 9 = <b>GS1</b>                                                                                                    |
| C058 | NAME AND ADDRESS                  | С       | 0   |   |     | This composite may only be used to fulfill the requirements of directive 2003/58/EG, article 4. If applicable the message sender gets the possibility to give the relevant statements at this place. If C058 ist not sufficient, more declaration can be given in following RFF+GN segments. |
| 3124 | Name and address description      | M an35  | M   |   |     |                                                                                                    |
| 3124 | Name and address description      | C an35  | 0   |   |     |                                                                                                    |
| 3124 | Name and address description      | C an35  | 0   |   |     |                                                                                                    |
| 3124 | Name and address description      | C an35  | 0   |   |     |                                                                                                    |
| 3124 | Name and address description      | C an35  | 0   |   |     |                                                                                                    |

Segment notes:

The buyer/message sender is identified by GLN.

Segmentstatus: Mandatory

Example: NAD+BY+4071615111110::9+:X:X:X:X'

The buyer/message sender is identified by GLN 4071615111110.

### **Heading section**

Segment number: 11

 SG2
 - M
 5 - NAD-SG4

 SG4
 - C
 9 - RFF

 RFF
 - M
 1 - Reference

Description:

To specify a reference.

|      | -                        |         |     |   |     |                                  |
|------|--------------------------|---------|-----|---|-----|----------------------------------|
|      |                          | EDIFACT | EAN | * | GER | Description:                     |
| C506 | REFERENCE                | M       | М   |   |     |                                  |
| 1153 | Reference code qualifier | M an3   | M   |   |     | GN = Government reference number |
| 1154 | Reference identifier     | C an70  | R   |   |     | Statements on business letters   |

Segment notes:

Segmentstatus: Depending

This RFF segment may only be used if the preceeding NAD has not enought space to fulfill the requirements of directive 2003/58/EG, article 4.

Example: RFF+GN:HRB-471111'

German statements on business letters: HRB-471111

## **Heading section**

Segment number: 12

**SG2** - M 5 - NAD-SG3-SG4

**SG3** - C 5 - CTA

CTA - M 1 - Contact information

#### Description:

To identify a person or a department to whom communication should be directed.

|      |                                   | EDIFACT | EAN | * | GER | Description:                      |
|------|-----------------------------------|---------|-----|---|-----|-----------------------------------|
| 3139 | Contact function code             | C an3   | R   |   |     | PD = Purchasing contact           |
| C056 | DEPARTMENT OR<br>EMPLOYEE DETAILS | С       | 0   |   |     |                                   |
| 3413 | Department or employee name code  | C an17  | 0   |   |     |                                   |
| 3412 | Department or employee name       | C an35  | 0   |   |     | Contact person at corpoate office |

Segment notes:

Segmentstatus: Conditional

This segment is used to identify the department and/or person within the party specified in the NAD. The GLN is particulary suitable for that purpose.

Example: CTA+PD+:R.Waldorf'

Purchasing contact person is Mr. Waldorf.

#### **Heading section**

Segment number: 13

**SG2** - M 5 - NAD-SG3-SG4

**SG4** - C 9 - RFF

RFF - M 1 - Reference

Description:

To specify a reference.

|      |                          | EDIFACT | EAN | * | GER | Description:                                 |
|------|--------------------------|---------|-----|---|-----|----------------------------------------------|
| C506 | REFERENCE                | М       | M   |   |     |                                              |
| 1153 | Reference code qualifier | M an3   | M   |   |     | IT = Internal customer number                |
| 1154 | Reference identifier     | C an70  | R   |   |     | Internal customer number of corporate office |

Segment notes:

Segmentstatus: Conditional

The RFF segment following the NAD segment can specify the customer number of suppliers system.

If no functional or organisational differences are necessary within one company only the GLN is used for communication purposes, if applicable the receiver links within the inhouse system. Additional identifications should be agreed only in those cases when different functional entities need to be distinguished at one location.

Example: RFF+IT:1515-234-4'

The internal customer number of the sender is 1515-234-4 in the receivers system.

## **Textile sectors**

## 7. EANCOM® Segments Layout

## **Heading section**

Segment number: 14

SG5 - C 5 - CUX

CUX - M 1 - Currencies

Description:

To specify currencies used in the transaction and relevant details for the rate of exchange.

|      |                               | EDIFACT | EAN | * | GER | Description:                             |
|------|-------------------------------|---------|-----|---|-----|------------------------------------------|
| C504 | CURRENCY DETAILS              | С       | R   |   |     |                                          |
| 6347 | Currency usage code qualifier | M an3   | M   | * |     | 2 = Reference currency                   |
| 6345 | Currency identification code  | C an3   | R   |   |     | Currency ISO 4217 three alpha EUR = Euro |
| 6343 | Currency type code qualifier  | C an3   | R   |   |     | 11 = Payment currency                    |
| C504 | CURRENCY DETAILS              | С       | D   |   |     |                                          |
| 6347 | Currency usage code qualifier | M an3   | М   | * |     | 3 = Target currency                      |
| 6345 | Currency identification code  | C an3   | R   |   |     | ISO 4217 three alpha                     |
| 6343 | Currency type code qualifier  | C an3   | R   |   |     | 11 = Payment currency                    |
| 6348 | Currency rate value           | C n4    | 0   |   |     |                                          |
| 5402 | Currency exchange rate        | C n12   | D   |   |     | Rate of exchange                         |

#### Segment notes:

Segmentstatus: Depending, must only be used if prices or amounts are content of the message.

When specifying Reference and Target Currencies for international trade, one occurrence of CUX is all that is required. The reference currency is identified in the first occurrence of composite C504, with the target currency specified in the second occurrence of C504. The rate of exchange between the two is detailed in DE 5402.

Example: CUX+2:EUR:11+3:USD:11+0.90243'

The basic currency is EURO.

### **Textile sectors Sales Data Report**

## 7. EANCOM® Segments Layout

#### **Detail section**

Segment number: 15

SG6 - C 200000 - LOC-DTM-SG8

LOC 1 - Place/location identification - M

Description:

To identify a place or a location and/or related locations.

|      |                                   | EDIFACT | EAN | * | GER | Description:                                                                   |
|------|-----------------------------------|---------|-----|---|-----|--------------------------------------------------------------------------------|
| 3227 | Location function code qualifier  | M an3   | M   |   |     | 162 = Place or location of sale                                                |
| C517 | LOCATION<br>IDENTIFICATION        | С       | Α   |   |     |                                                                                |
| 3225 | Location name code                | C an25  | Α   |   |     | Identification of location of sale<br>Global Location Number (GLN)- Format n13 |
| 1131 | Code list identification code     | C an17  | 0   |   |     |                                                                                |
| 3055 | Code list responsible agency code | C an3   | D   |   |     | 9 = <b>GS1</b>                                                                 |

Segment notes:

Segmentstatus: Mandatory

The LOC segment triggers the detail section of the message. Segment group 6 is repeated for every location where sales are reported.

The outlet for which sales data are reported is identified by GLN.

Example: LOC+162+5099104000221::9'

The outlet is identified by GLN 5099104000221.

**Textile sectors** 

## 7. EANCOM® Segments Layout

#### **Detail section**

Segment number: 16

 SG6
 - C
 2000000 - LOC-DTM-SG8

 DTM
 - C
 5 - Date/time/period

Description:

To specify date, and/or time, or period.

|      |                                                | EDIFACT | EAN | * | GER | Description:                                                                                                    |
|------|------------------------------------------------|---------|-----|---|-----|----------------------------------------------------------------------------------------------------|
| C507 | DATE/TIME/PERIOD                               | М       | M   |   |     |                                                                                                    |
| 2005 | Date or time or period function code qualifier | M an3   | M   | * |     | 356 = Sales date, and or time, and or period                                                                             |
| 2380 | Date or time or period value                   | C an35  | R   |   |     | Sales period outlet                                                                                                    |
| 2379 | Date or time or period format code             | C an3   | R   |   |     | 102 = CCYYMMDD 203 = CCYYMMDDHHMM 718 = CCYYMMDD-CCYYMMDD Format of period to be given in actual message without hyphen. |

Segment notes:

Segmentstatus: Conditional

The segment is used to provide a date or period when goods have been sold, which are identified in the following LIN group (segment group 8). The DTM segment can be used to specify the weekly sales in a monthly report. This segment is not necessary if the date or period is identical with the specification at header level.

Example: DTM+356:20030601:102'

The date of sale is 01.06.2003.

#### **Detail section**

Segment number: 17

**SG6** - C 200000 - LOC-DTM-SG8

SG8 - C 200000 - LIN-PIA-RFF-ALI-MOA-SG9-SG10

LIN - M 1 - Line item

Description:

To identify a line item and configuration.

|      |                                              | EDIFACT | EAN | * | GER | Description:                                                                       |
|------|----------------------------------------------|---------|-----|---|-----|------------------------------------------------------------------------------------|
| 1082 | Line item identifier                         | C an6   | R   |   |     | Line item number Application generated number of the item lines within the message |
| 1229 | Action request/notification description code | C an3   | N   |   |     |                                                                                    |
| C212 | ITEM NUMBER IDENTIFICATION                   | С       | D   |   |     |                                                                                    |
| 7140 | Item identifier                              | C an35  | R   |   |     | GTIN Article identification GTIN, Format n14                                       |
| 7143 | Item type identification code                | C an3   | R   | * |     | SRV = GS1 Global Trade Item Number                                                 |

Segment notes:

Segmentstatus: Mandatory

In this segment the GTIN is indicated as item identification.

Example: LIN+1++4056786542381:SRV'

The product for that sales are being reported is identified by GTIN 4056786542381.

#### **Detail section**

Segment number: 18

**SG6** - C 200000 - LOC-DTM-SG8

SG8 - C 200000 - LIN-PIA-RFF-ALI-MOA-SG9-SG10

MOA - C 5 - Monetary amount

Description:

To specify a monetary amount.

|      |                                     | EDIFACT | EAN | * | GER | Description:           |
|------|-------------------------------------|---------|-----|---|-----|------------------------|
| C516 | MONETARY AMOUNT                     | М       | M   |   |     |                        |
| 5025 | Monetary amount type code qualifier | M an3   | M   |   |     | 203 = Line item amount |
| 5004 | Monetary amount                     | C n35   | R   |   |     | Line amount            |

Segment notes:

Segmentstatus: Conditional

To indicate the retail value of the current article within the specified period code value 402 is used for DE 5025 and AAE is used for DE 5125 of the following PRI segment.

Example: MOA+203:134.5'

The line amount is 134,50.

#### **Detail section**

Segment number: 19

**SG6** - C 200000 - LOC-DTM-SG8

SG8 - C 200000 - LIN-PIA-RFF-ALI-MOA-SG9-SG10

SG9 - C 999 - PRI

PRI - M 1 - Price details

Description:

To specify price information.

|      |                          | EDIFACT | EAN | * | GER | Description:                                                                                                    |
|------|--------------------------|---------|-----|---|-----|----------------------------------------------------------------------------------------------------|
| C509 | PRICE INFORMATION        | С       | R   |   |     |                                                                                                    |
| 5125 | Price code qualifier     | M an3   | M   |   |     | 1E = Calculation net - including taxes (GS1 Code)                                                                                                    |
| 5118 | Price amount             | C n15   | R   |   |     | Retail price                                                                                                    |
| 5375 | Price type code          | C an3   | 0   |   |     |                                                                                                    |
| 5387 | Price specification code | C an3   | 0   |   |     | RTP = Retail price  Retail price  DAP = Dealer adjusted price  Price including individual discount  DPR = Discount price  Price including a staff discount  PRP = Promotional price  Price with miscellaneous discount |

Segment notes:

Segmentstatus: Conditional

This segment is used to provide the price by which the current article was sold.

Example: PRI+1E:12.45::RTP'
The retail price is 12,45.

#### **Detail section**

Segment number: 20

**SG6** - C 200000 - LOC-DTM-SG8

SG8 - C 200000 - LIN-PIA-RFF-ALI-MOA-SG9-SG10

**SG10** - C 999 - QTY-NAD **QTY** - M 1 - Quantity

Description:

To specify a pertinent quantity.

|      |                              | EDIFACT | EAN | * | GER | Description:                                                            |
|------|------------------------------|---------|-----|---|-----|-------------------------------------------------------------------------|
| C186 | QUANTITY DETAILS             | М       | М   |   |     |                                                                         |
| 6063 | Quantity type code qualifier | M an3   | М   | * |     | 153 = Statistical sales quantity                                        |
| 6060 | Quantity                     | M an35  | M   |   |     | Sold quantity Use only numeric values.                                  |
| 6411 | Measurement unit code        | C an3   | D   |   |     | KGM = kilogram<br>KWT = kilowatt<br>For more code see EANCOM codeslist. |

Segment notes:

Segmentstatus: Mandatory

The QTY segment is used to specify the sold quantity for the current item, which was identified in the LIN segment.

DE 6411 is only used, if the article is a variable quantity article. Default value is piece.

Example: QTY+153:24'

The current sold quantity is 24.

#### **Detail section**

Segment number: 21

**SG6** - C 200000 - LOC-DTM-SG8

SG8 - C 200000 - LIN-PIA-RFF-ALI-MOA-SG9-SG10

**SG10** - C 999 - QTY **QTY** - M 1 - Quantity

Description:

To specify a pertinent quantity.

|      |                              | EDIFACT | EAN | * | GER | Description:                                                            |
|------|------------------------------|---------|-----|---|-----|-------------------------------------------------------------------------|
| C186 | QUANTITY DETAILS             | М       | M   |   |     |                                                                         |
| 6063 | Quantity type code qualifier | M an3   | М   | * |     | 210 = Returned by consumer quantity                                     |
| 6060 | Quantity                     | M an35  | M   |   |     | Quantity returned by consumer Use only numeric values.                  |
| 6411 | Measurement unit code        | C an3   | D   |   |     | KGM = kilogram<br>KWT = kilowatt<br>For more code see EANCOM codeslist. |

Segment notes:

Segmentstatus: Mandatory

The QTY segment is used to specify the quantity by the consumer for the current item, which was identified in the LIN segment.

DE 6411 is only used, if the article is a variable quantity article. Default value is piece.

Example: QTY+210:2'

The quantity returned by the consumer is 2.

## **End of message**

Segment number: 22

UNS - M 1 - Section control

Description:

To separate header, detail and summary sections of a message.

Notes:

1. To be used by message designers when required to avoid ambiguities. Mandatory only if specified for the type of message concerned.

|      |                        | EDIFACT | EAN | * | GER | Description:               |
|------|------------------------|---------|-----|---|-----|----------------------------|
| 0081 | Section identification | M a1    | M   |   |     | S = Detail/summary section |
|      |                        |         |     |   |     | separation                 |

Segment notes:

Segmentstatus: Mandatory

This segment is used to identify the break between the message detail and message trailer sections.

Example: UNS+S'

Separation of detail- and summary section

# Textile sectors Sales Data Report

# 7. EANCOM® Segments Layout

#### **End of message**

Segment number: 23

**UNT** - M 1 - Message trailer

Description:

To end and check the completeness of a message.

|      |                                   | EDIFACT | EAN | * | GER | Description:                                                                                             |  |  |  |
|------|-----------------------------------|---------|-----|---|-----|----------------------------------------------------------------------------------------------------|--|--|--|
| 0074 | Number of segments in the message | M n6    | M   |   |     | Number of segments within the message                                                                    |  |  |  |
| 0062 | Message reference number          | M an14  | М   |   |     | The message reference numbered detailed here must equal the one specified in DE 0062 of the UNH segment. |  |  |  |

Segment notes:

Segmentstatus: Mandatory

This segment is mandatory in UN/EDIFACT. It must always be the last segment in the message.

Example: UNT+35+ME000001'

The message contains 35 segments

Textile sectors
Sales Data Report

## 7. EANCOM® Segments Layout

Segment number: 24

UNZ - M 1 - Interchange trailer

Description:

To end and check the completeness of an interchange.

| · · · · · · · · · · · · · · · · · · · |                               |         |     |   |     |                                                                                                    |  |  |
|---------------------------------------|-------------------------------|---------|-----|---|-----|----------------------------------------------------------------------------------------------------|--|--|
|                                       |                               | EDIFACT | EAN | * | GER | Description:                                                                                                    |  |  |
| 0036                                  | Interchange control count     | M n6    | M   |   |     | End of the transmission file, Number of messages or message groups Number of messages or message groups in the transmission file. |  |  |
| 0020                                  | Interchange control reference | M an14  | M   |   |     | Interchange control reference, end Interchange control reference, identical with UNB DE 0020.                                     |  |  |

Segment notes:

The UNZ segment is the last segment of the transmission file.

Note DE 0036:

If functional groups are not used, this is the number of messages within the interchange.

Example: UNZ+1+4711'

The transmission file contains 1 message.

8. Example(s)

# **SLSRPT** message example

Please note that EANCOM<sup>®</sup> 2002 message examples are intended to describe all possible constellations of segment use. They do not necessarily reflect the actual requirements of a business process.

Please also note that for technical reasons the examples can contain component data element separators, which would normally be represented as data element separators in original messages.

Textile sectors

## 8. Example(s)

#### UNA:+.?'

The UNA segment contains the default service string characters.

#### UNB+UNOC:3+4012345000009:14:4012345000018+4000004000002:14:4000004000099+101013:1043+4711+REF:AA++++EANCOM+1'

The EANCOM file 4711 dated 13.10.2010, 10 h 43 is sent by the issuer identified with GLN 4012345000009 to the receiver identified with GLN 4000004000002.

#### UNH+ME000001+SLSRPT:D:01B:UN:EAN007'

The reference number of the SLSRPT message is ME000001.

#### BGM+73E::9:X+87441+9'

The document number is 87441.

#### DTM+137:20031001:102'

The message was created on 01.10.2003

#### DTM+90:20031201:102'

01.12.2003 is the start date of the reporting period.

#### DTM+91:20031204:102'

04.12.2003 is the end date of the reporting period.

#### DTM+356:2003080120030830:718'

The reporting period is 01.08.2003 to 30.08.2003.

#### NAD+SU+4089876511111::9'

The supplier is identified by GLN 4089876511111.

#### NAD+BY+4071615111110::9+:X:X:X:X'

The buyer/message sender is identified by GLN 4071615111110.

#### RFF+GN:HRB-471111'

German statements on business letters: HRB-471111

#### CUX+2:EUR:11+3:USD:11+0.90243'

The basic currency is EURO.

#### LOC+162+5099104000221::9'

The outlet is identified by GLN 5099104000221.

#### DTM+356:20030601:102'

The date of sale is 01.06.2003.

#### LIN+1++4056786542381:SRV'

The product for that sales are being reported is identified by GTIN 4056786542381.

#### MOA+203:134.5'

The line amount is 134.50.

#### PRI+1E:12.45::RTP'

The retail price is 12,45.

#### QTY+153:24'

The current sold quantity is 24.

## 8. Example(s)

#### QTY+210:2'

The quantity returned by the consumer is 2.

## UNS+S'

Separation of detail- and summary section

#### UNT+35+ME000001'

The message contains 35 segments

#### UNZ+1+4711'

The transmission file contains 1 message.